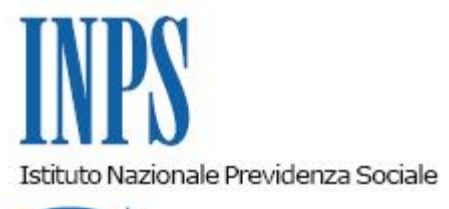

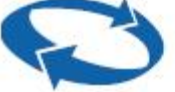

*Direzione Centrale Organizzazione e Sistemi Informativi Direzione Centrale Pensioni* 

**Roma, 31-07-2019**

**Messaggio n. 2939**

OGGETTO: **Nuova procedura per l'inoltro delle istanze telematiche relative ai riscatti ai fini TFS e TFR**

> Ai Direttori regionali Ai Direttori di coordinamento metropolitano Ai Direttori delle Strutture territoriali

Con il presente messaggio si comunica che, a decorrere dal 29 luglio 2019, nell'ambito dei servizi on line offerti dall'Istituto nel portale INPS, è disponibile l'applicativo che consente all'utente e all'Ente datore di lavoro l'inoltro di istanze telematiche relative ai riscatti ai fini del TFS e del TFR.

In particolare, per il cittadino sono disponibili le seguenti funzionalità:

- domanda di riscatto ai fini TFS/TFR (solo per i dipendenti di enti locali e sanità);
- richiesta di anticipata estinzione delle rate residue di riscatto ai fini TFS/TFR;
- richiesta di esonero dal pagamento delle rate residue di riscatto ai fini TFS/TFR;
- rinuncia al riscatto ai fini TFS/TFR;
- simulazione del calcolo dell'onere di riscatto.

Le funzionalità a disposizione del datore di lavoro sono le seguenti:

- domanda di riscatto ai fini TFS/TFR (solo per le amministrazioni statali);
- richiesta di anticipata estinzione delle rate residue di riscatto ai fini TFS/TFR;
- richiesta di esonero dal pagamento delle rate residue di riscatto ai fini TFS/TFR;
- nuova domanda di riscatto ai fini TFS/TFR a rettifica della precedente già inoltrata (solo per le amministrazioni statali).

I nuovi servizi on line sono disponibili nel sito istituzionale dell'Istituto ([www.inps.it\)](http://www.inps.it/).

Dopo l'accesso al portale INPS, selezionando la voce di menu "[Prestazioni e Servizi](https://www.inps.it/NuovoportaleINPS/default.aspx?iPrestazioni=91)", si potrà attivare la Scheda prestazione "Riscatti TFS e TFR" inserendo nel campo "Testo Libero" la parola "Riscatti TFS e TFR" e selezionando il tasto "Filtra".

Le istanze già inoltrate sono accessibili alla voce di Menu "Consultazione domande inoltrate"; il manuale è consultabile nella apposita sezione "Manuali".

L'accesso ai nuovi servizi è consentito all'utenza mediante l'uso del proprio PIN dispositivo, della Carta Nazionale dei Servizi (CNS) o del Sistema Pubblico Identità Digitale (SPID).

Gli utenti, inoltre, potranno usufruire della intermediazione dei Patronati.

Il Direttore Generale Gabriella Di Michele